## 使康保険被扶養者認定資料《16 歳以上(18 歳以下の高校生は提出不要)の方は提出ください。》

扶養申請者の現在の状況が健康保険の被扶養者として適正かを判断するために必要な資料です。被扶養者にされたい方の状況をありのままに正しく記入 してください。お答えいただいた内容により必要な書類の提出をお願いすることがあります。また内容を確認して被扶養者に認定できない場合もあります。

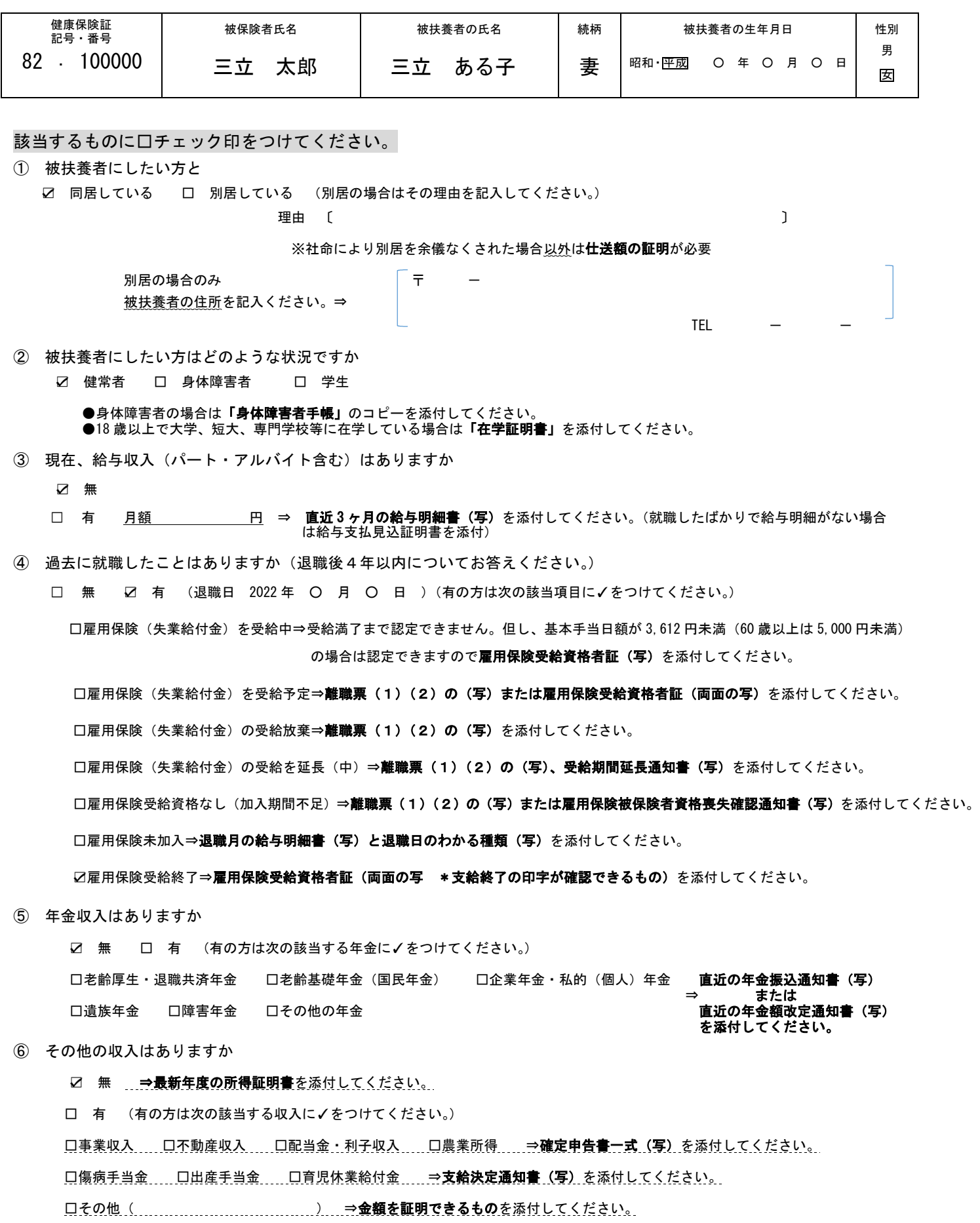